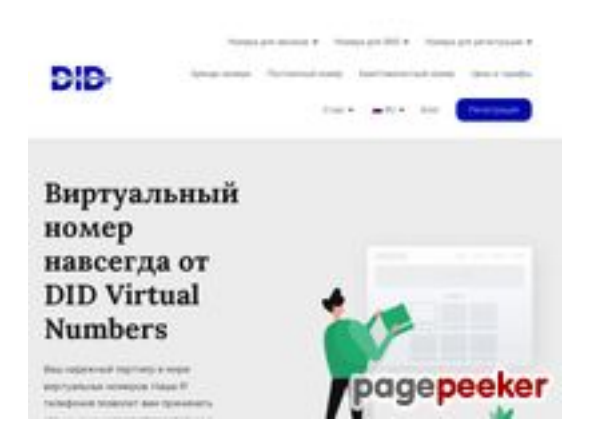

### **Revisión web de didvirtualnumbers.com**

Generado el 28 Junio 2024 21:18 PM

**La puntuación es 61/100**

#### **Contenido SEO**

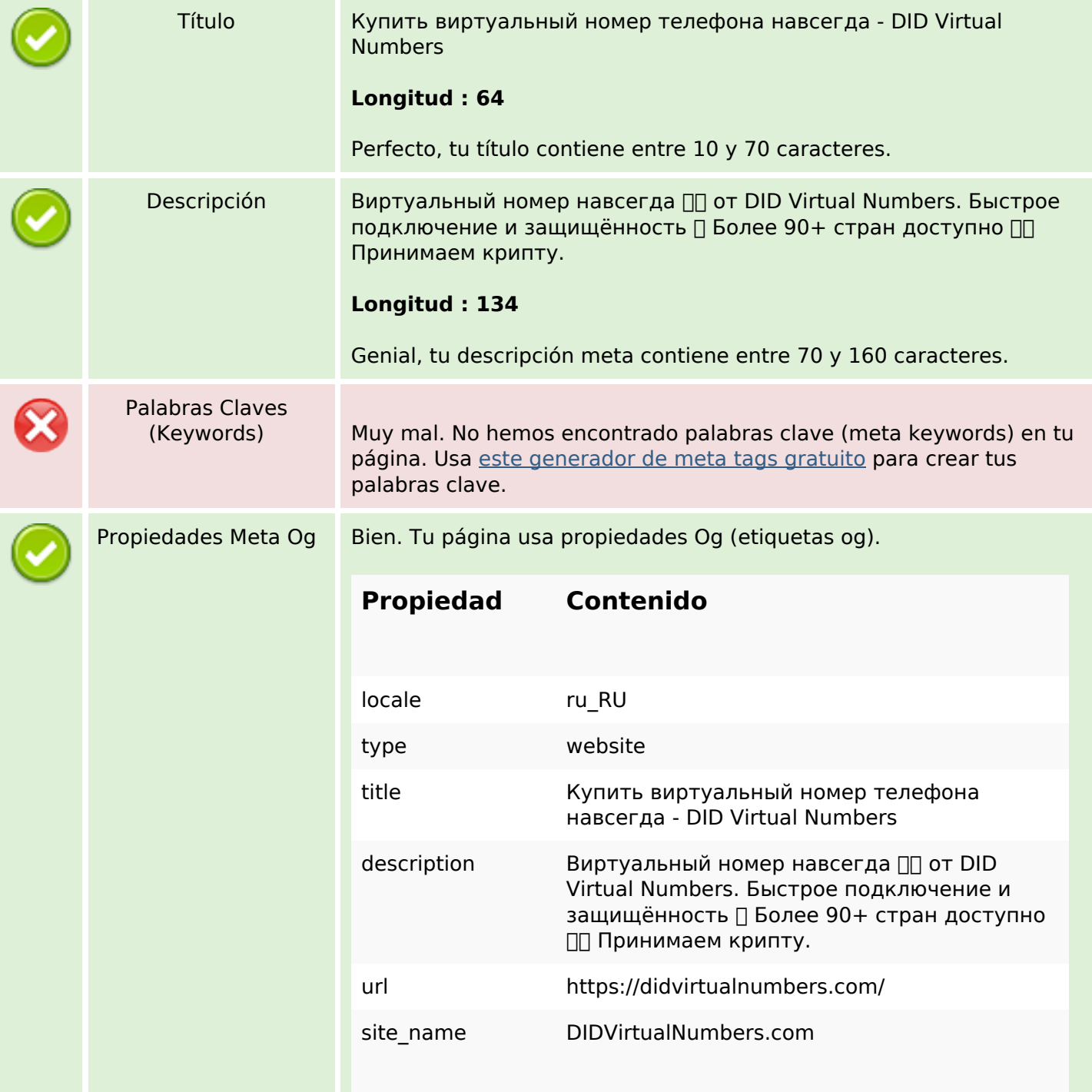

### **Contenido SEO**

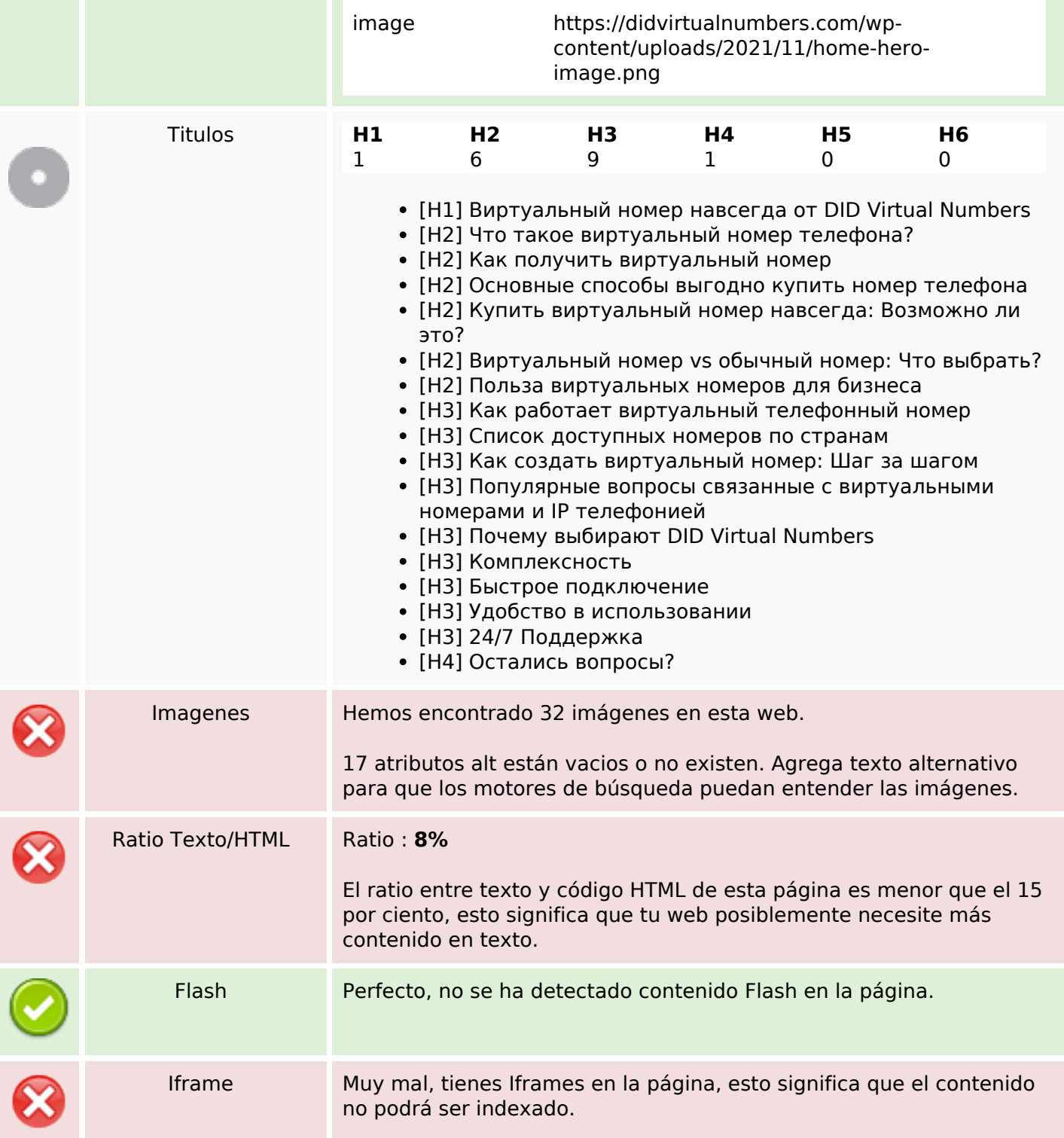

### **Enlaces SEO**

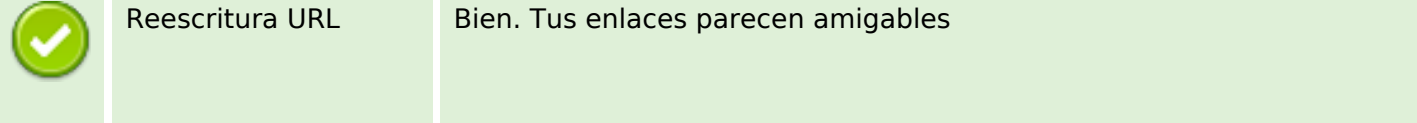

### **Enlaces SEO**

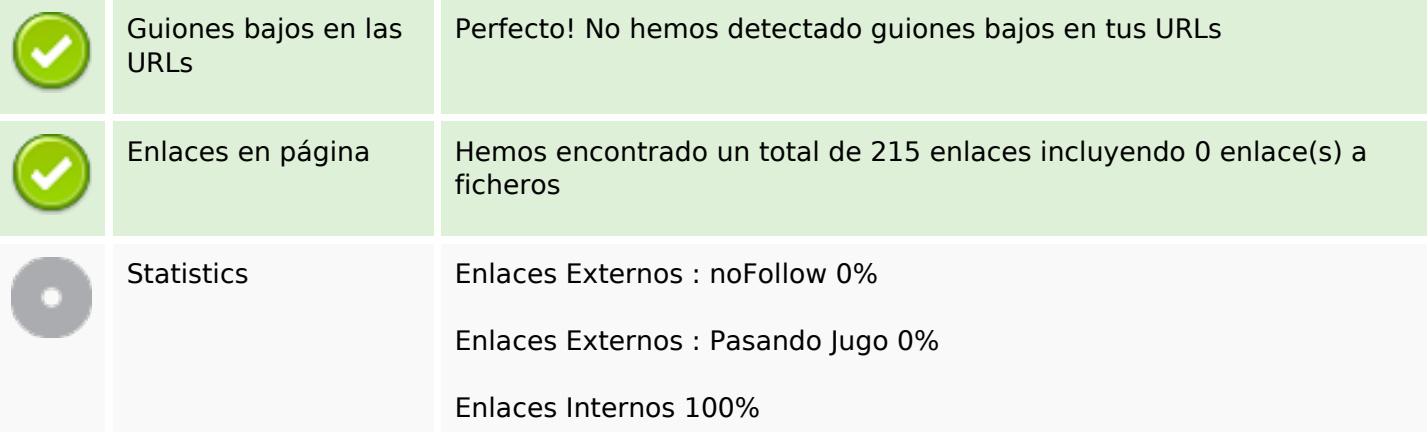

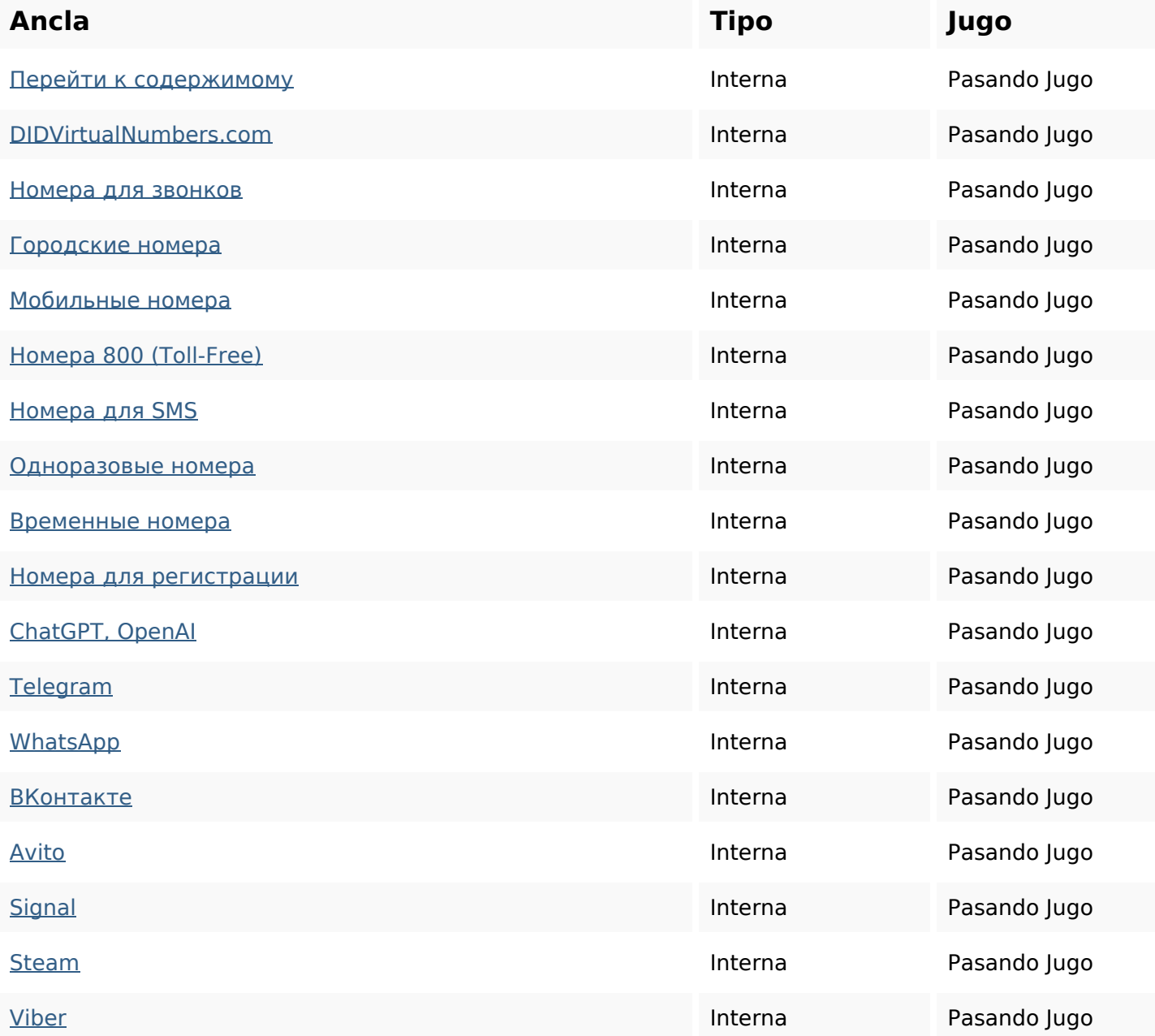

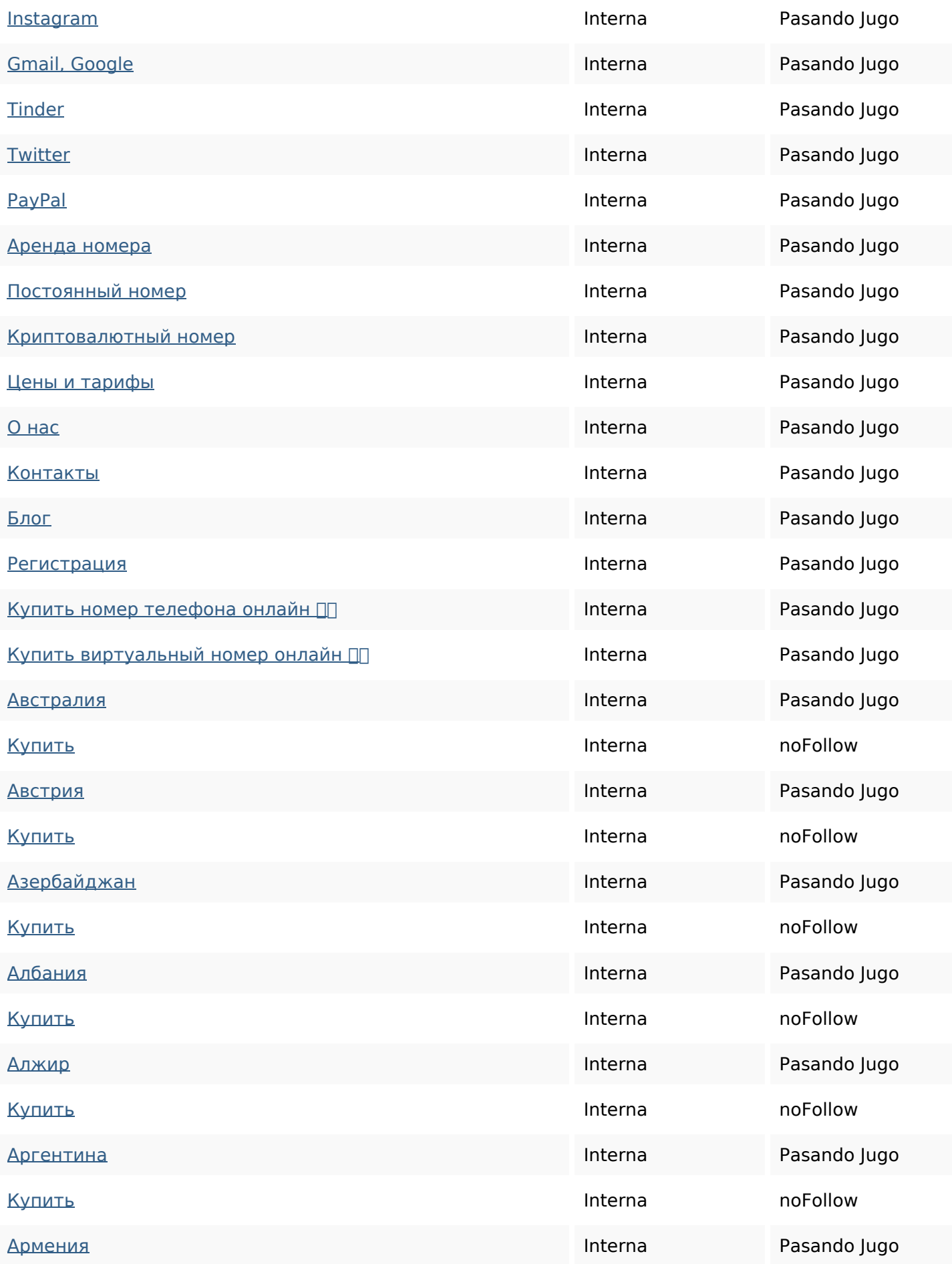

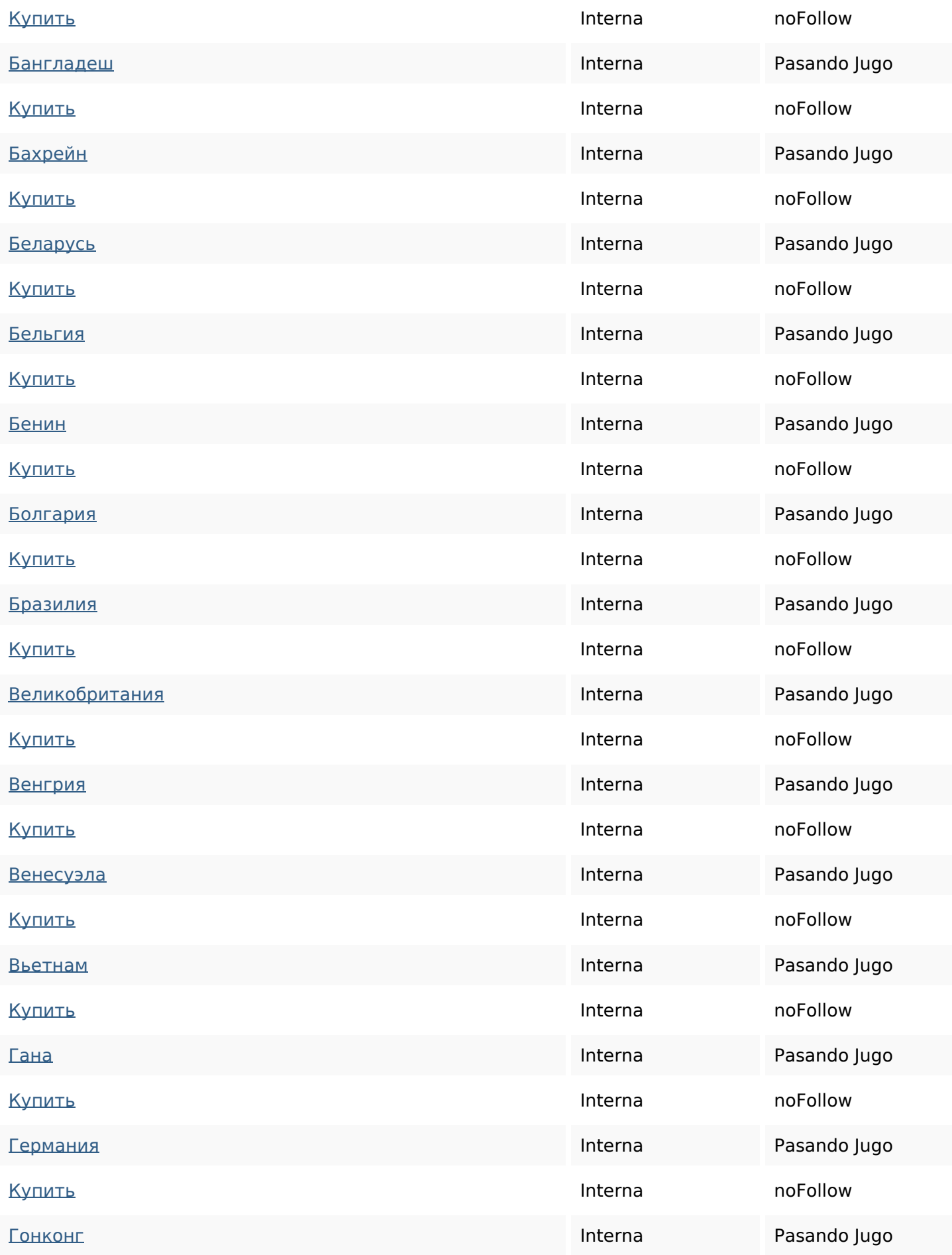

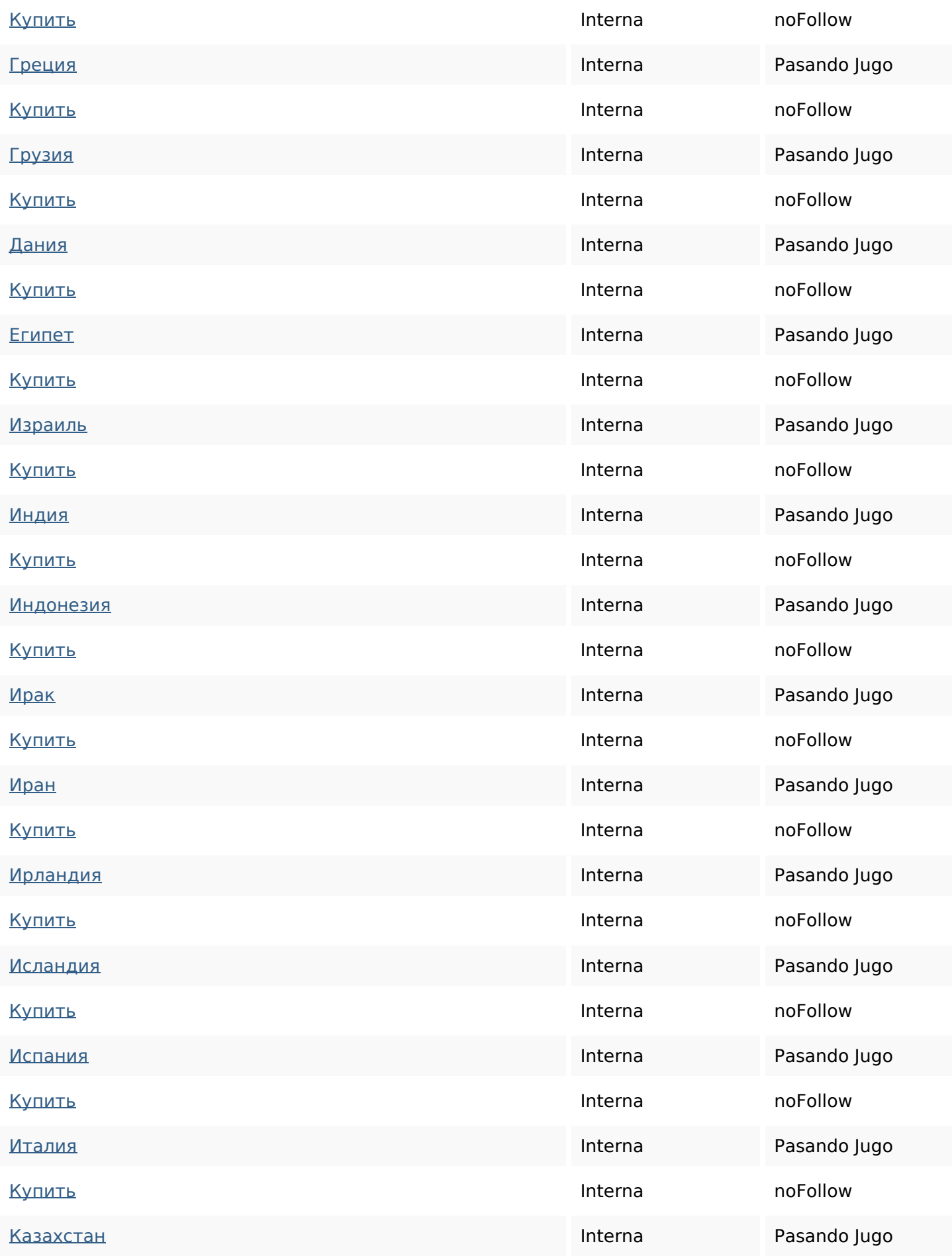

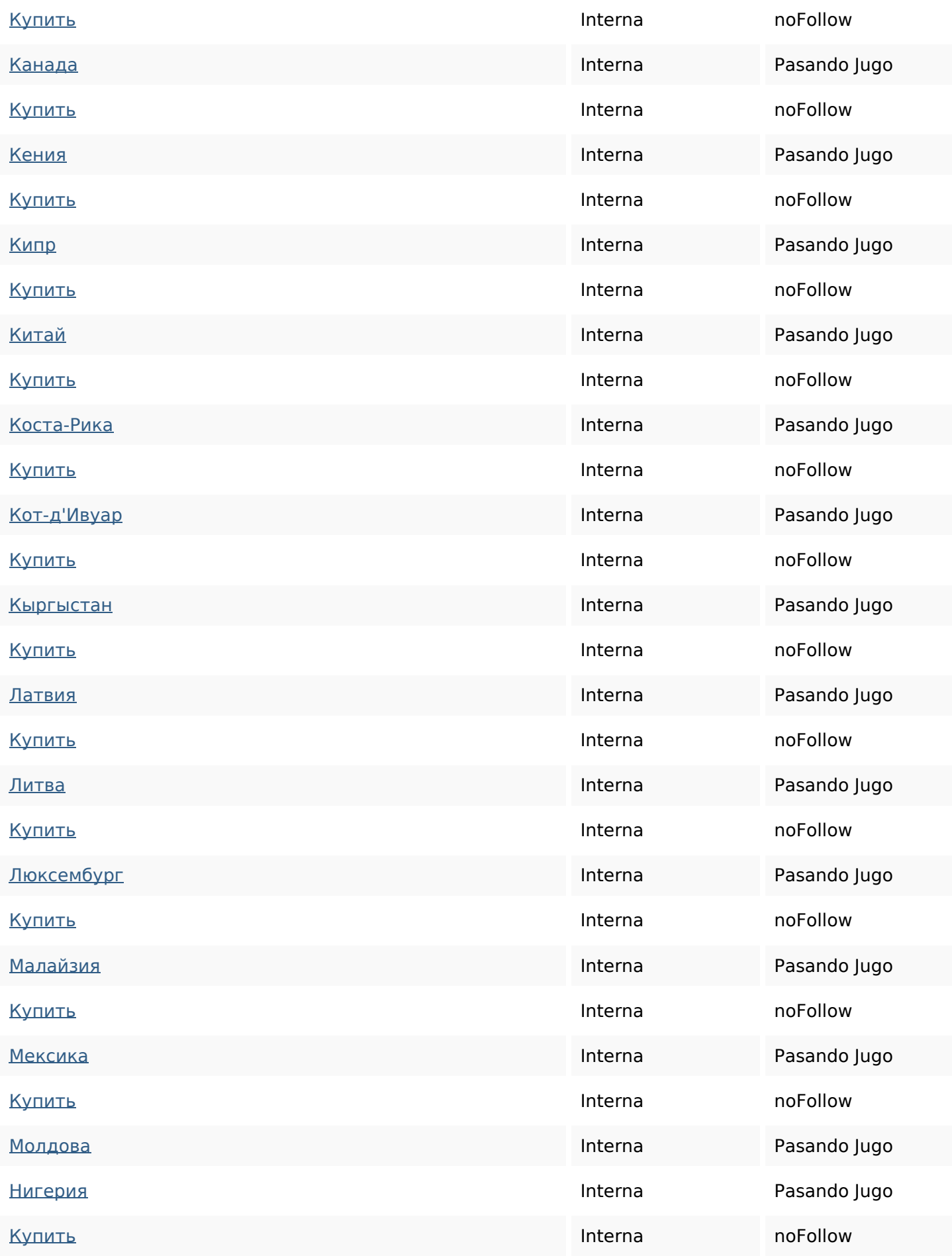

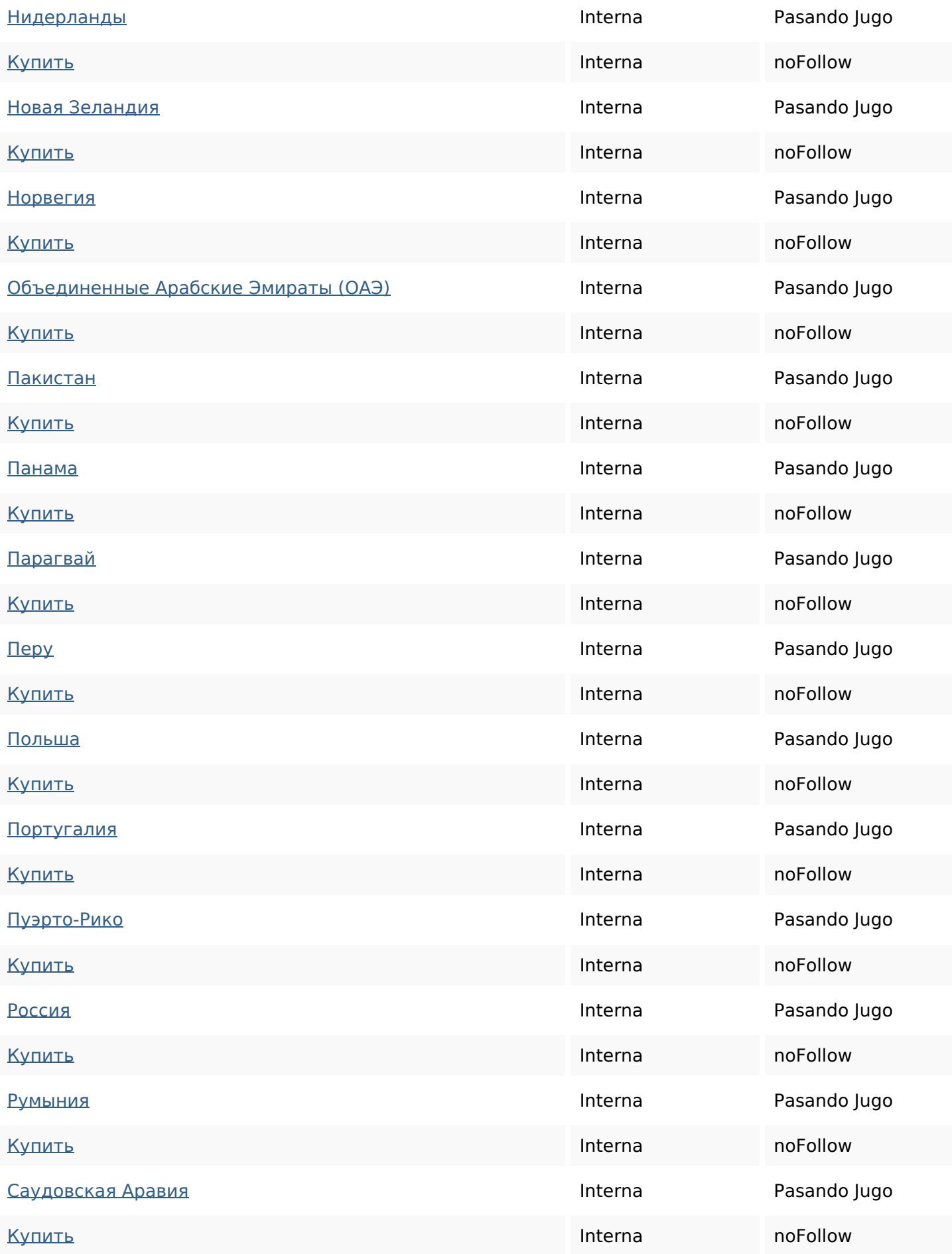

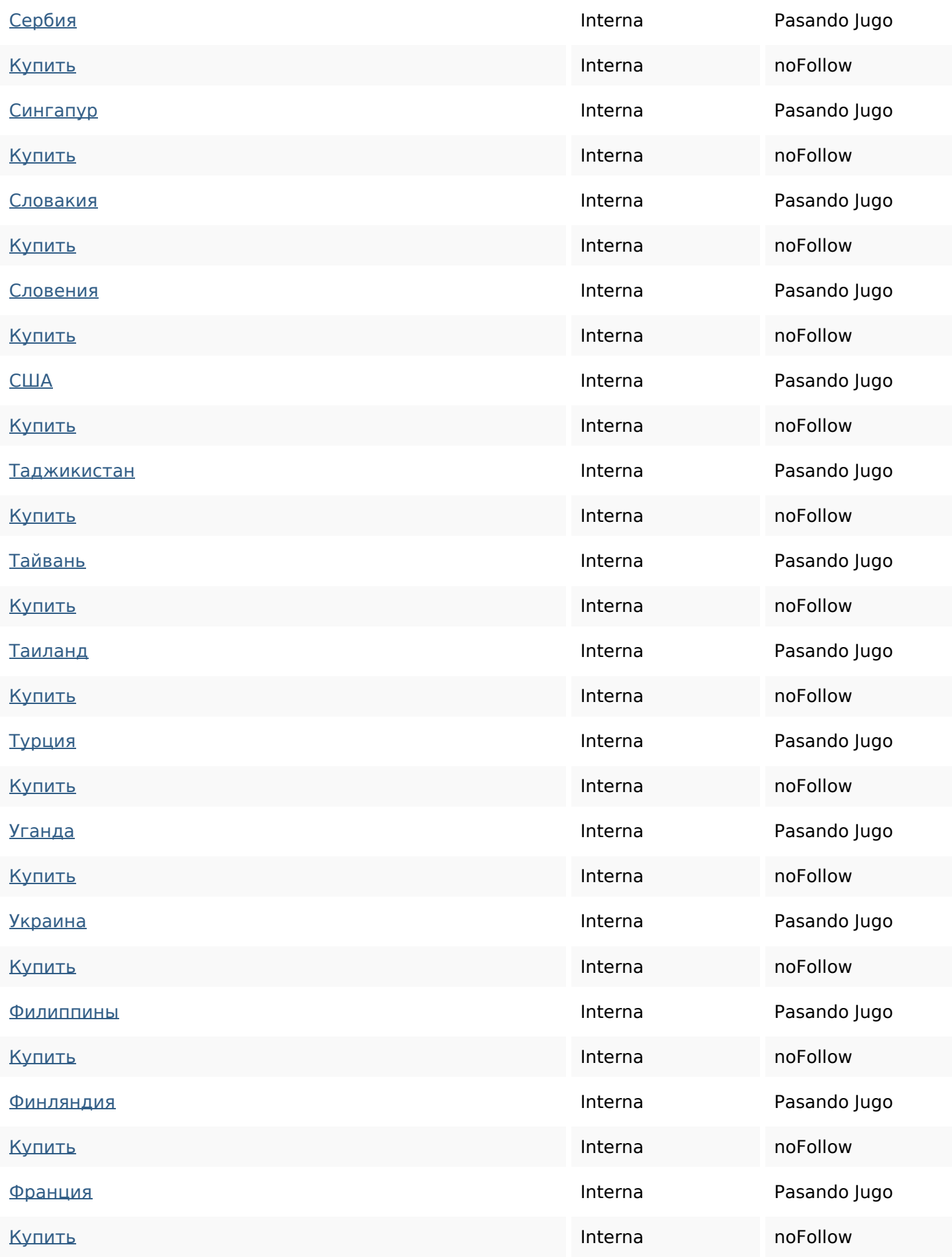

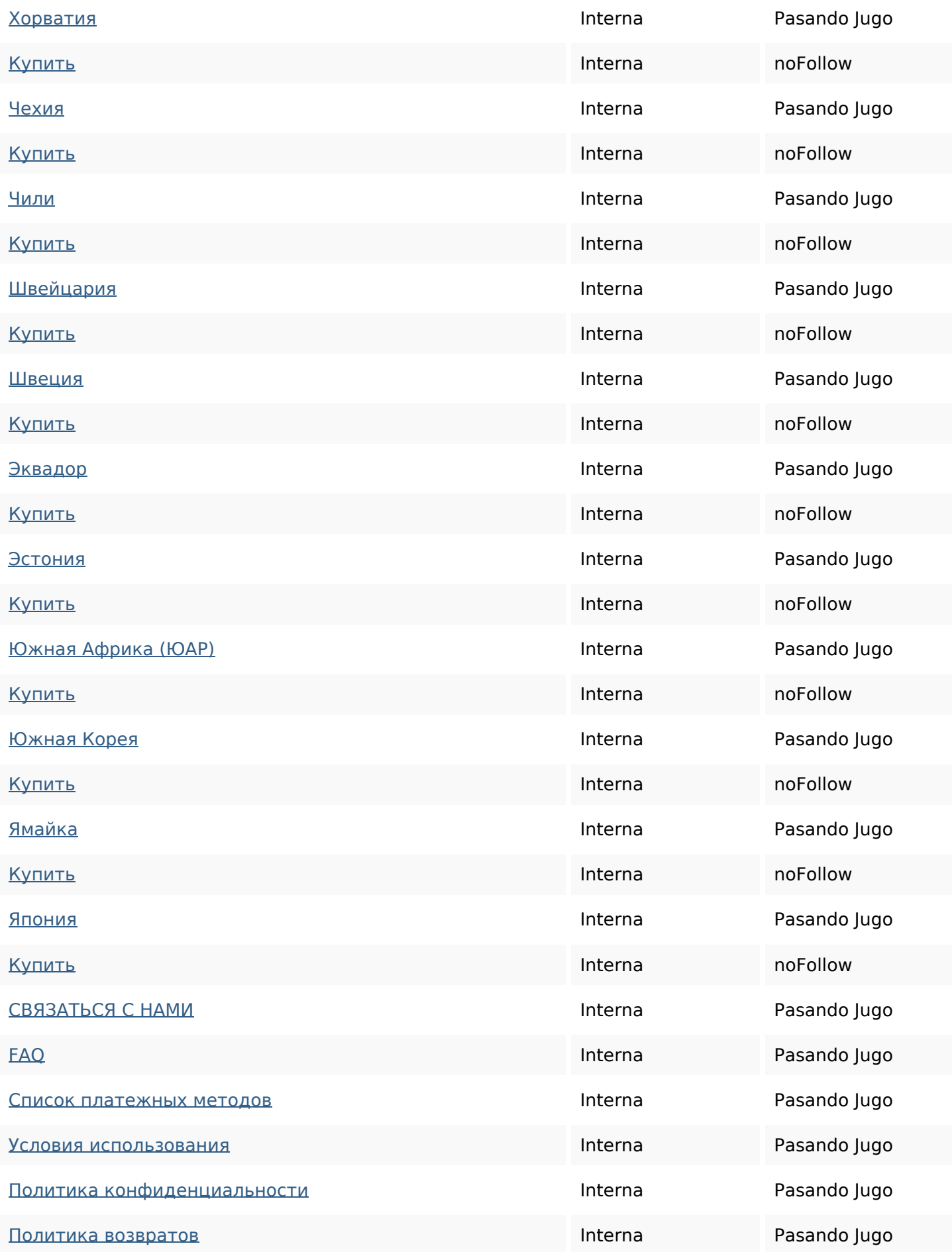

[Обработка cookies-файлов](https://didvirtualnumbers.com/cookie-statement/) и при применении и при применении и при Разаndo Jugo

#### **Palabras Clave SEO**

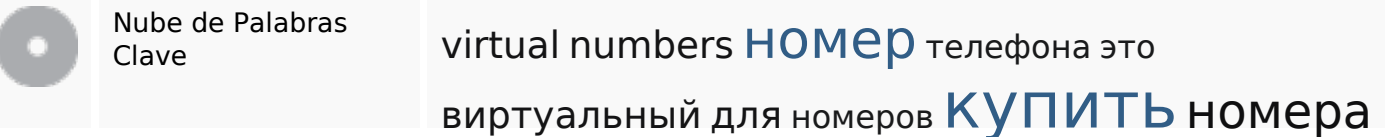

#### **Consistencia de las Palabras Clave**

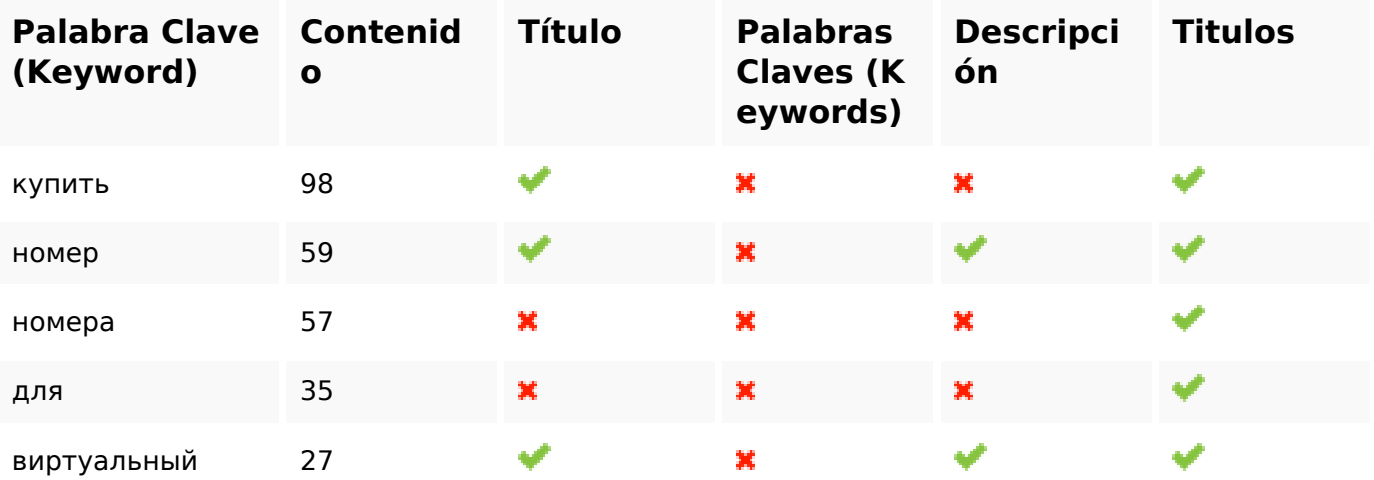

#### **Usabilidad**

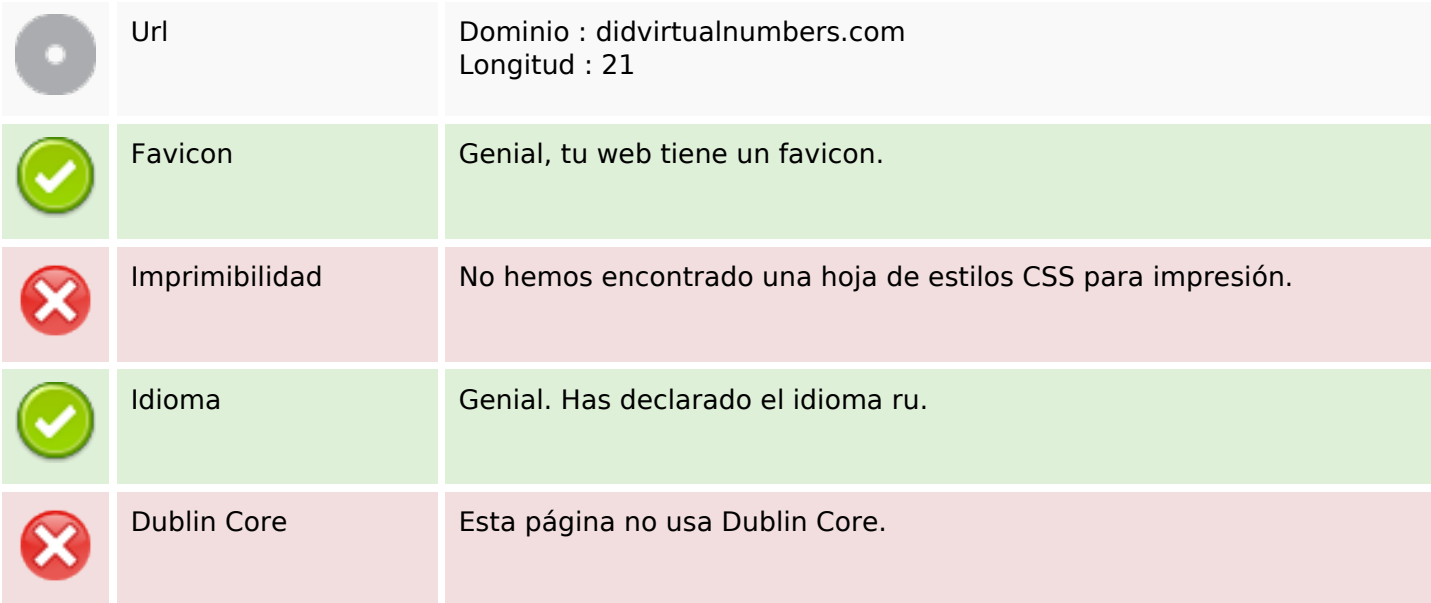

#### **Documento**

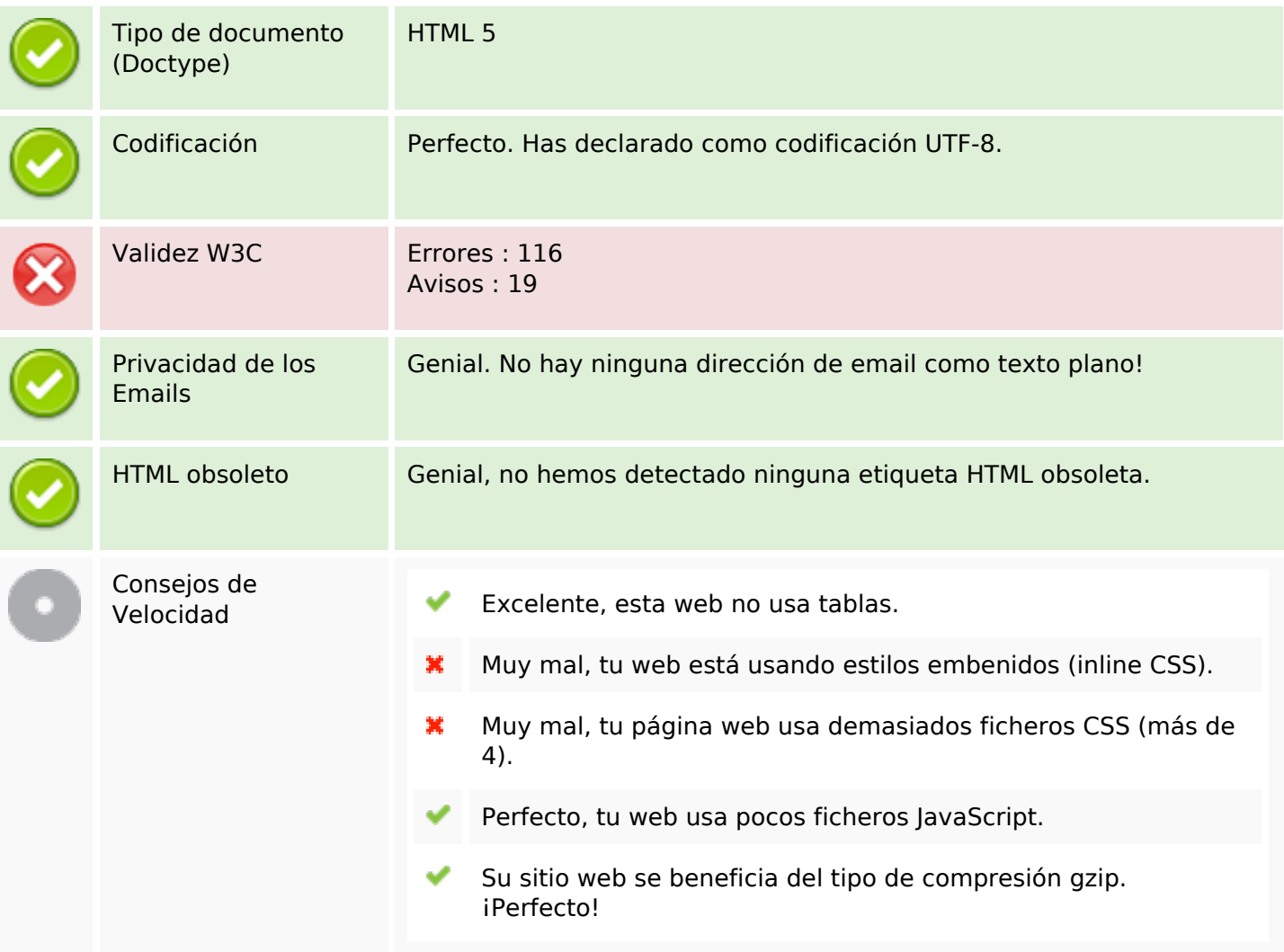

#### **Movil**

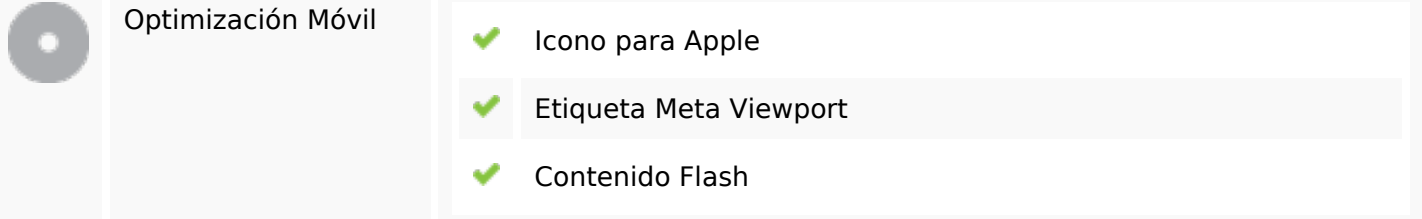

### **Optimización**

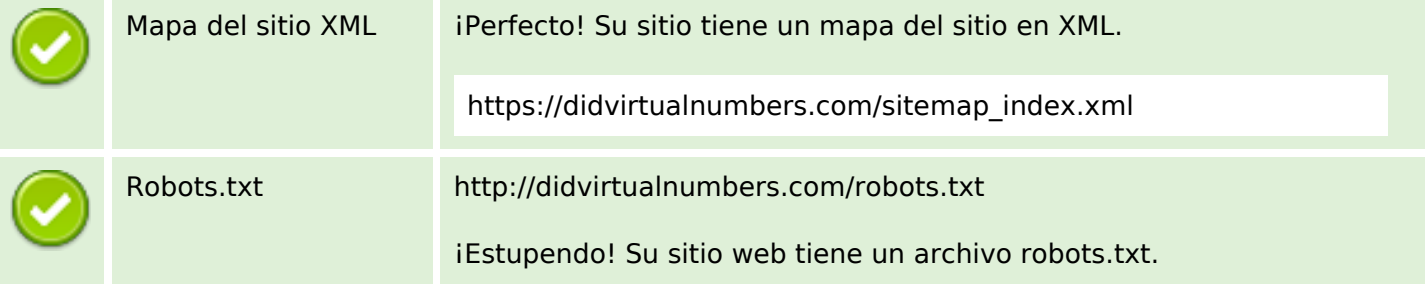

## **Optimización**

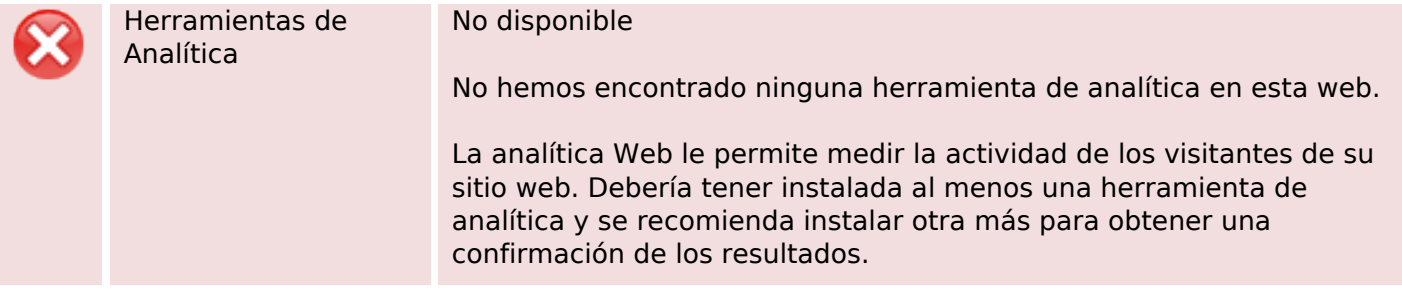